## Science Fair Examples

**STEP 1:** Go to the following link: <u>http://www.usc.edu/CSSF/History/2011/</u>

| You shou | ld see th | e following: |
|----------|-----------|--------------|
|----------|-----------|--------------|

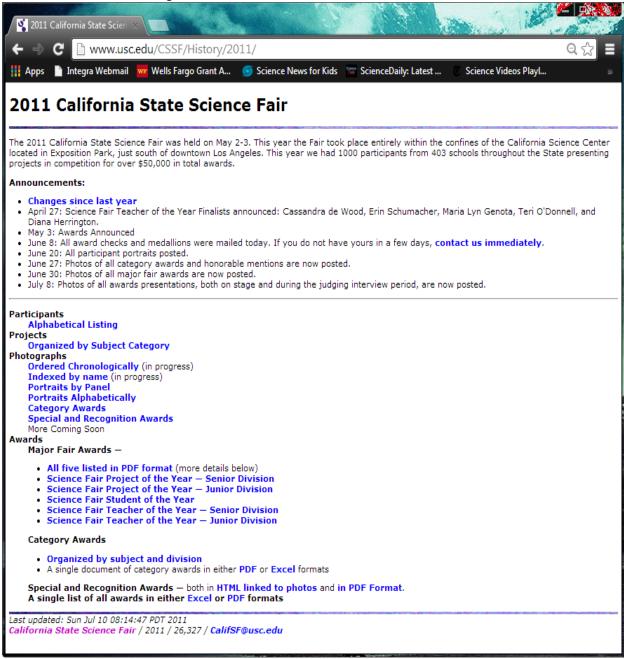

**STEP 2:** Click on <u>Organized by Subject Category</u> to see the various categories of projects.

**STEP 3:** Click on the PDF to review the projects under a category.

STEP 4: Time yourself as you review and judge the first, second, and third place projects.

**STEP 5:** Click on the three digit codes "J##" or "S##" to see the entire panel's description, including schools, grades, advisors, and counties.

**STEP 6:** Click on the adjacent word "PDF" to see just the Project Summaries, but for all projects in a panel.

## JUDGES SHOULD CLICK ON THE PDF LINK

| C www.usc.edu/CSSF/History/2011/Panels/                          | ScienceDail | he latest  | Scie       | nce Videos Playl | Q      |
|------------------------------------------------------------------|-------------|------------|------------|------------------|--------|
| Integra webman we wens rargo Grant A 😈 Science News for Kids 🐹 S | ScienceDail | iy: Latest | . SCR      | nce videos Playi |        |
|                                                                  |             |            |            |                  |        |
| L1 California State Science F                                    | air         |            |            |                  |        |
| iest Listings                                                    |             |            |            |                  |        |
| ject Listings                                                    |             |            |            |                  |        |
|                                                                  |             |            |            |                  |        |
| n the three digit codes "J##" or "S##" to see the entire p       | anel's d    | lescrint   | tion, ind  | luding school    | ls. ai |
| rs, and counties.                                                | unci s c    | resempt    |            | adding school    | 13, gi |
| n the adjacent word "PDF" to see just the Project Summa          | ries, bu    | t for all  | l projec   | ts in a panel.   |        |
| s should click on the PDF link.                                  |             |            |            |                  |        |
| Category                                                         | Jur         | Juniors    |            | iors             |        |
| Aerodynamics/ Hydrodynamics (Junior Division Only                |             | PDF        |            |                  |        |
| Alternative Energy (Junior Division Only)                        | <b>JO2</b>  | PDF        |            |                  |        |
| Applied Mechanics & Structures                                   | <b>J03</b>  | PDF        | <b>S03</b> | PDF              |        |
| Behavioral & Social Sciences                                     | <b>J04</b>  | PDF        | <b>S04</b> | PDF              |        |
| Biochemistry/ Molecular Biology                                  | <b>J05</b>  | PDF        | <b>S05</b> | PDF              |        |
| Chemistry                                                        | <b>J06</b>  | PDF        | <b>S06</b> | PDF              |        |
| Cognitive Science (Junior Division Only)                         | <b>J07</b>  | PDF        |            |                  |        |
| Earth & Planetary Sciences                                       | <b>J08</b>  | PDF        | <b>S08</b> | PDF              |        |
| Electronics & Electromagnetics                                   | 309         | PDF        | <b>S09</b> | PDF              |        |
| Environmental Engineering (Junior Division Only)                 | J10         | PDF        |            |                  |        |
| Environmental Science                                            | J11         | PDF        | S11        | PDF              |        |
| Mammalian Biology                                                | J12         | PDF        | <b>S12</b> | PDF              |        |
| Materials Science (Junior Division Only)                         | J13         | PDF        | ~          |                  |        |
| Mathematics & Software                                           | J14         | PDF        | S14        | PDF              |        |
| Microbiology (General)                                           | J15         | PDF        | <b>S15</b> | PDF              |        |
| Microbiology (Medical) (Junior Division Only)                    | J16         | PDF        |            |                  |        |
| Pharmacology/ Toxicology                                         | J17         | PDF        | S17        | PDF              |        |
| Physics & Astronomy                                              | J18         | PDF        | <b>S18</b> | PDF              |        |
| Plant Biology                                                    | J19         | PDF        | <b>S19</b> | PDF              |        |
| Product Science (Biological) (Junior Division Only)              | J20         | PDF        |            |                  |        |
|                                                                  | J21         | PDF        |            |                  |        |
| Product Science (Physical) (Junior Division Only)<br>Zoology     | 122         | PDF        | S22        | PDF              |        |

California State Science Fair / 2011 Project Listings / CalifSF@usc.edu

STEP 7: Now go back one layer to the first screen and click on: Category Awards

**STEP 8:** Compare your selections to the ones that won awards.

**STEP 9:** Try different categories as you may have to judge more than one category at the Synopsys Sacramento Regional Science and Engineering Fair.

Also, go visit: <u>http://www.usc.edu/CSSF/History/</u> to see projects from other years. Practice judging (as above) using projects from other years listed.

<u>Important!</u> You will probably see similar projects at the SSRSEF as the ones listed on the web site; don't be biased by the projects that won awards in the past, judge each one as if you have never seen the project.